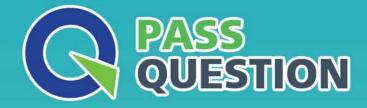

# QUESTION & ANSVER HIGHER QUALITY, BETTER SERVICE

Provide One Year Free Update! https://www.passquestion.com

# Exam : Magento 2 Certified Associate Developer

Title: Magento 2 CertifiedAssociate Developer

# Version : DEMO

1. Products may be accessed using SEO friendly URLs like /my-product instead of

/catalog/product/view/id/ {ID}

How is this one?

A. An event observer adds RewriteRules to .htaccess on product save

B. Magento\Catalog\Controller\Product\View::loadByUrlKey loads product pages using the url\_key attribute value

C. Using a URL Rewrite stored in the database connecting the request path with the target path

D. A plugin on \Magento\UrlRewrite\Controller\Router::match loads products by the url\_key attribute **Answer:** C

2. You are setting up a brand new Magento installation for a merchant who is migrating from Magento 1 to Magento 2.

Keeping in mind upgradability and the need to customize, which one do you choose?

- A. Create a new Magento instance using composer create-project
- B. Clone the magento/magento2GitHub repository
- C. Run php bin/magento setup:migrate <path-to-m1-installation> <new-version>command
- D. Create a new Magento instance by using the bin/magento installcommand

#### Answer: C

3. How many shipping addresses may be selected for an order during the checkout process?

- A. One shipping address per line item is possible
- B. Only one shipping address per order is possible
- C. One shipping addresses per unit of quantity is possible
- D. One shipping address per product type is possible

#### Answer: B

#### Explanation:

Reference: https://docs.magento.com/m2/ce/user\_guide/sales/checkout-step1-shipping.html

4. You have created a new section in system configuration under the Catalog tab:

</section>

### B)

In the file etc/acl.xml create a resource entry:

```
Magento_Backend::admin > Magento_Backend::stores >
Magento_Backend::stores_settings > Magento_Config::mysection
```

# C)

In the etc/adminhtml/routes.xml add:

```
<add id="MyCompany_MyModule::mysection" title="My Section" translate="title"
module="MyCompany_MyModule" sortOrder="10"
parent="Magento_Config::stores_settings"
action="system_config/edit/section/mysection/"
resource="MyCompany_MyModule::mysection"</pre>
```

/>

## Answer: B

### Explanation:

Reference: https://www.mageplaza.com/magento-2-module-development/magento-2-acl-access-control-lists.html

5.A module you are working on needs to send a newsletter to all subscribed customers at predefined intervals.

Which two actions do you take to make sure the newsletter is sent? (Choose two.)

A. Implement \MyCompany\MyModule\Cron\NewsLetterSender::executeand register it in etc/crontab/di.xml

B. Implement \MyCompany\MyModule\Cron\NewsLetterSender::executeand register it in etc/crontab/.xml

C. Make sure bin/magento cron:runis added to the system crontab

D. Register the plugin for \Magento\Customer\Model\Customer::authenticatein etc/crontab.xml **Answer:** BC